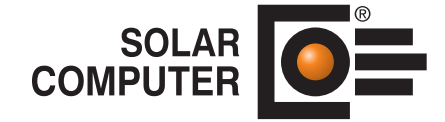

# Trinkwasser DIN 1988-300

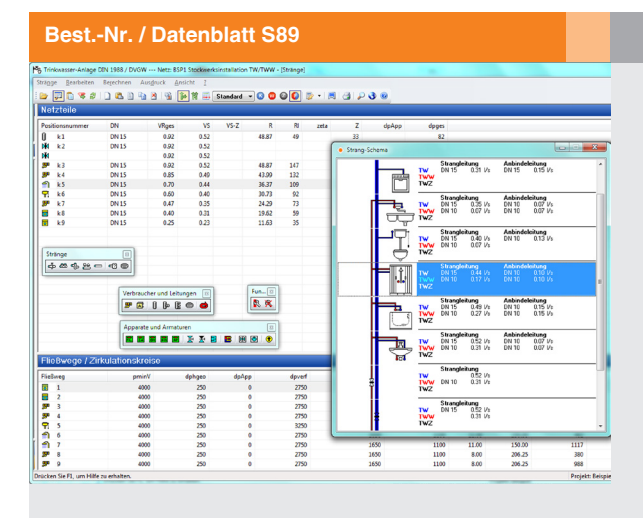

Programm zum schnellen, einfachen und sicheren Bearbeiten, Berechnen, Auslegen und Optimieren von Trinkwasseranlagen in Projekten aller Art und Größe gemäß DIN 1988-300. Berechnung Rohrnennweiten, Wärmedämmung, Druck-

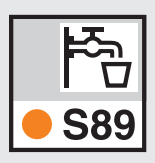

erhöhungsanlagen, Druckminderer, Zirkulation. Nennweiten-Optimierung. Grafische Benutzerführung mit visueller Darstellung der Netzlogik und des Schemas des aktuellen Stranges. Umfangreiche fabrikatneutrale Stammdaten sowie Import-Schnittstelle VDI 3805-17.

*Gleichzeitige Anzeige von Netzlogik, Fließwegen, Bauteildaten und Schema des aktuellen Stranges garantieren Übersicht und schnelles, einfaches und sicheres Editieren auch bei großen komplexen Netzen.*

# Technische Einzelheiten:

#### **Theoretische Grundlagen**

Grundlagen sind die DIN EN 806, EN 1717 und DIN 1988-300 (2012- 05); ferner die DVGW-Arbeitsblätter W551, W553 und W557.

#### **Stammdaten**

Produktneutrale Stammdaten für Rohre, Formstücke, Ventile, Entnahmestellen, Wärmedämmung, Verlegearten, Installationsarten und Medien gehören zum Lieferumfang und sind frei verwaltbar. Ferner lassen sich Industrie-Datensätzen nach VDI 3805-17 einlesen und verarbeiten.

#### **Anwendungen**

Anwendung für Trinkwasseranlagen in Wohn-, Büro- und Verwaltungsbauten, Hotelbetrieben, Kaufhäusern, Krankenhäusern, Schulen, Gewerbeund Industrieanlagen, Sonderbauten. Anlagen mit Wasser oder verwaltbaren Medien. Beliebige Projektgrößen.

### **Schnell und einfach editieren**

Schnelles, einfaches und sicheres tabellarisches Editieren des gesamten Trinkwassernetzes inkl. seiner meist raumbezogenen Nutzungseinheiten. Visualisierte Darstellung der Netzlogik und des Schemas des aktuellen Stranges. Jederzeit umschaltbare Datensicht auf Kalt- und Warmwassernetz, auf Fließwege oder Zirkulationskreise. Schnellbetrachter für Ergebnisse und Schema einzelner Stränge. Beim Berechnen werden Nennweiten automatisch optimiert.

Falls die Daten keine sinnvolle Berechnung zulassen, erscheinen entsprechende Hinweise. Gleichzeitig wird der kritische Fließweg bzw. das kritische Bauteil visualisiert.

#### **Berechnung**

Differenziertes Berechnungsverfahren für die Ermittlung der Rohrdurchmesser für Kalt- und Warmwasserleitungen mit Werten für Berechnungs- und Spitzendurchflüssen, Widerstandsbeiwerten von Einzelwiderständen, etc. Zirkulationsleitungen werden auf Basis einer Lastberechnung dimensioniert und abgeglichen, um in den Umlaufstrecken stets eine minimale Temperatur von 55 °C aufrechtzuerhalten. Berechnen von Druckerhöhungsanlagen, Druckminderern und Hydrantenleitungen. Ermitteln des Pumpenförderstroms. Voreinstellen der Regulierventile.

#### **Spezielle Hilfen**

Die Projektarbeit lässt sich mit Hilfe spezieller Funktionen "Reihen" und "Daten zentral ändern" weiter beschleunigen, u. a. Projekt-Varianten oder nachträglich erforderlichen Änderungen. Hierbei lassen sich Daten und nennweitenabhängige Auslegungskriterien global dem ganzen Netz oder Teilnetzen zuordnen. Reihen lassen sich für Rohre, Strangregulierventile, Festwiderstände, Filter, Wasserzähler, Enthärtungs- und Dosieranlagen, Sonstige Apparate und Wärmedämmungen anlegen.

#### **Auslegungs-Varianten**

Wahlweise Auslegung mit maximalen Fließgeschwindigkeiten oder frei einstellbaren Vorgaben je Leitungsart für Norm- und Dauerdurchfluss. Vorgabe oder Berechnung des Mindest-Versorgungsdrucks.. Dimensionierungs-Optionen für erlaubte Nennweitensprünge.

#### **Vielseitige Ausdrucke**

Einstellbare Ausdrucke für Stränge, Fließwege, Zirkulationskreise und gegliederte Massenauszüge.

#### **Datenverbund-Optionen**

Netz-Import aus GBIS/CAD; Import Raum-IDs (Nutzungseinheiten) aus Gebäudeprogrammen. Automatisches Generieren eines Standard-Entwässerungsnetzes.

#### Funktionen:

- für Vista, Win7, Win8.x, Win10
- PC- oder Server-Installation
- Projekt-Verwaltung inkl. Varianten
- Projekt-Assistent
- Archiv-, Datenaustausch-Funktion
- online-Hilfen, A5-Handbuch (pdf)
- einstellbare Tabellen
- Daten zentral ändern
- editieren im Anlagenschema • Druckaufträge mit Vorschau
- E-Mail mit Ausdrucken (pdf)

# **Anfragen per Internet, E-Mail oder an Ihren SOLAR-COMPUTER-Vertriebspartner**

## www.solar-computer.de